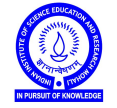

Introduction to Computers (IDC101) Academic Session 2018-19 Lab Session - 01

- 1. Use Python as a calculator. Import math, if needed.
- 2. Check the output of the following Python code?

for n in [1,2,3,4,5,6,7,8,9,10]: print n\*\*2

How is it different from the following code?

for n in [1,2,3,4,5,6,7,8,9,10]: print n\*\*2,

Do more calculations with Python using for loop.

- 3. Find the sum of those integers between 1 and 101 which are divisible by 2 or 5.
- 4. To check weather an integer is prime, a student uses the following Python code. (Recall that an integer *n* is prime no integer apart from 1 and *n* itself, divides it. By convention, 1 is treated as non prime.)

```
n = input("Enter an integer to be checked for primality: ")
for i in range(2,n):
    if (n % i) == 0:
        print n, "is not prime."
    else:
        print n, "is prime."
```
Can you improve this code? Think of more than one ways to improve it.

- 5. Assuming that Python does not know how to factorize an integer, write your own program to do it.
- 6. Use Python to form your opinion on the following statement : "An integer  $n \neq 1$  is prime if and only if n divides  $(n-1)! + 1.$ "
- 7. Find the sum of all prime numbers smaller than 100. Factorize it.